# VMware Tanzu Greenplum Greenplum MLOps on K8s

林士傑 Jay Lin Tanzu Data, VMware Taiwan 資深技術顧問 2022/10/19

#### **vmware**® Confidential │ ©2022 VMware, Inc.

# Agenda

- 資料科學與機器學習作業自動化 (MLOps)
- Greenplum 支持 MLOps 的關鍵要素
	- MADlib & In-DB Analytics
	- PL/Container、PL/Python, & Containerized Deployment
	- Storing & Control Mechanism of ML Models
- "事件驅動"(Event-Driven)模型預測機制
	- Demo

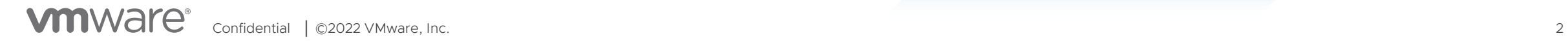

## **資料科學的作業流程**

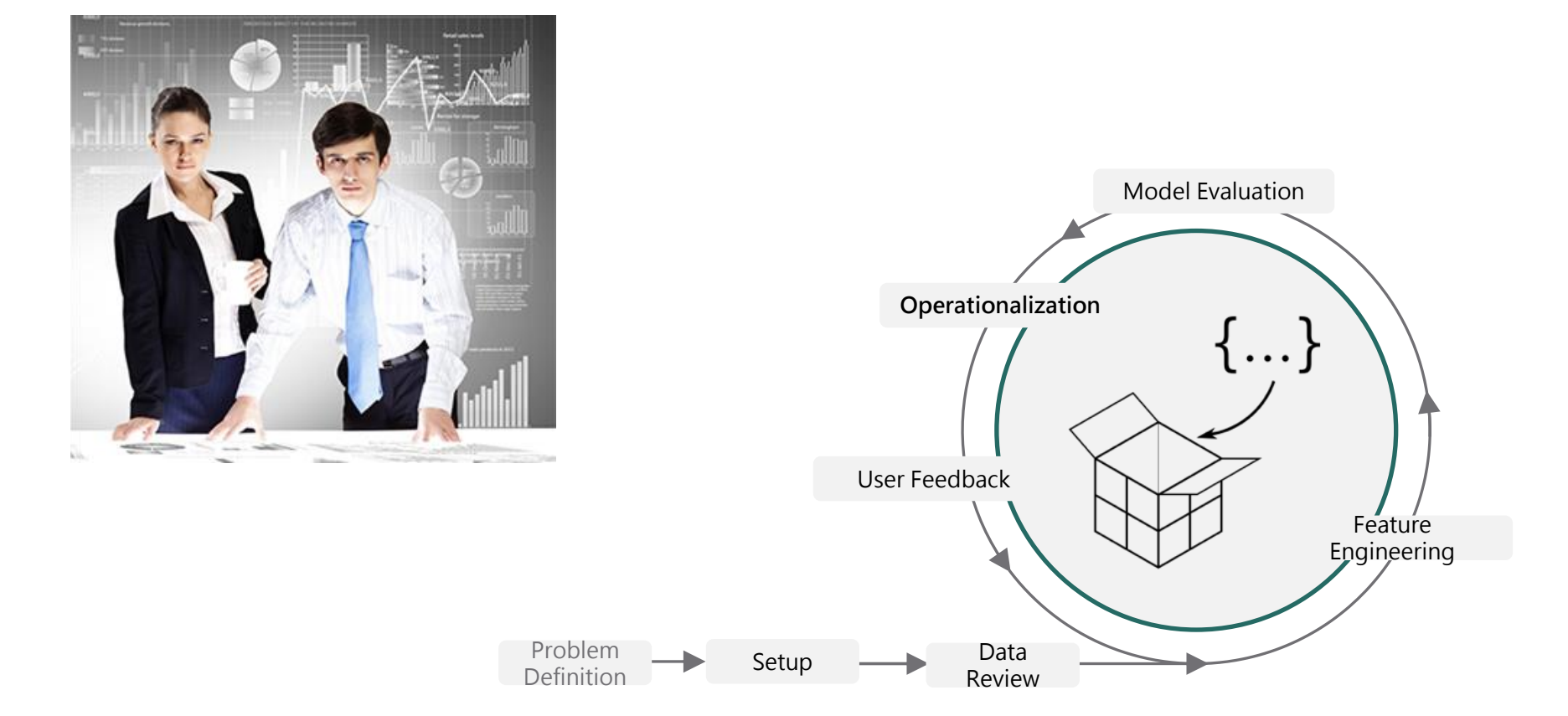

## **ML-Ops ! (Machine Learning Models Operationalization)**

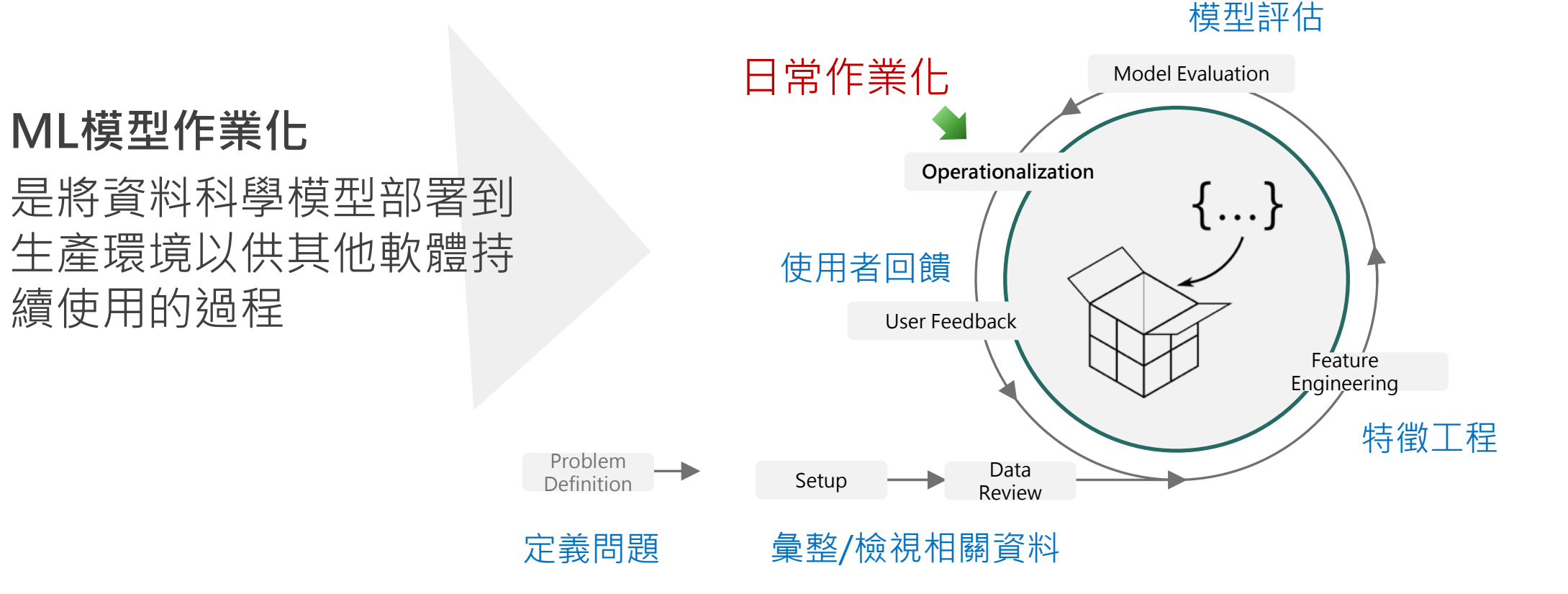

## **ML-Ops 普遍遭遇的挑戰**

#### **Common challenges with model operationalization:**

- ➢ 掌握產線上的正式數據
- 以擴張規模與強化性能為目的的工程
- ➢ 模型的呈送/發佈
- ➢ 管理、編排已部署的模型
- 資料科學家非開發人員或平台專家

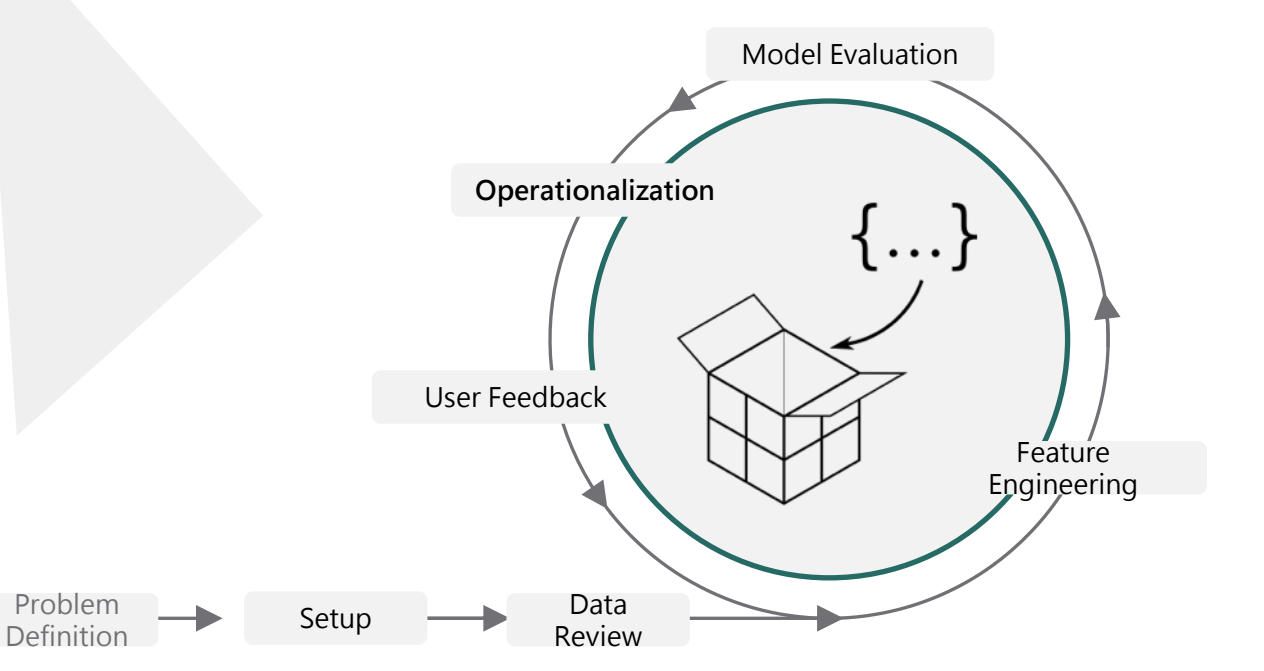

## **作業化 ML模型的幾種形式**

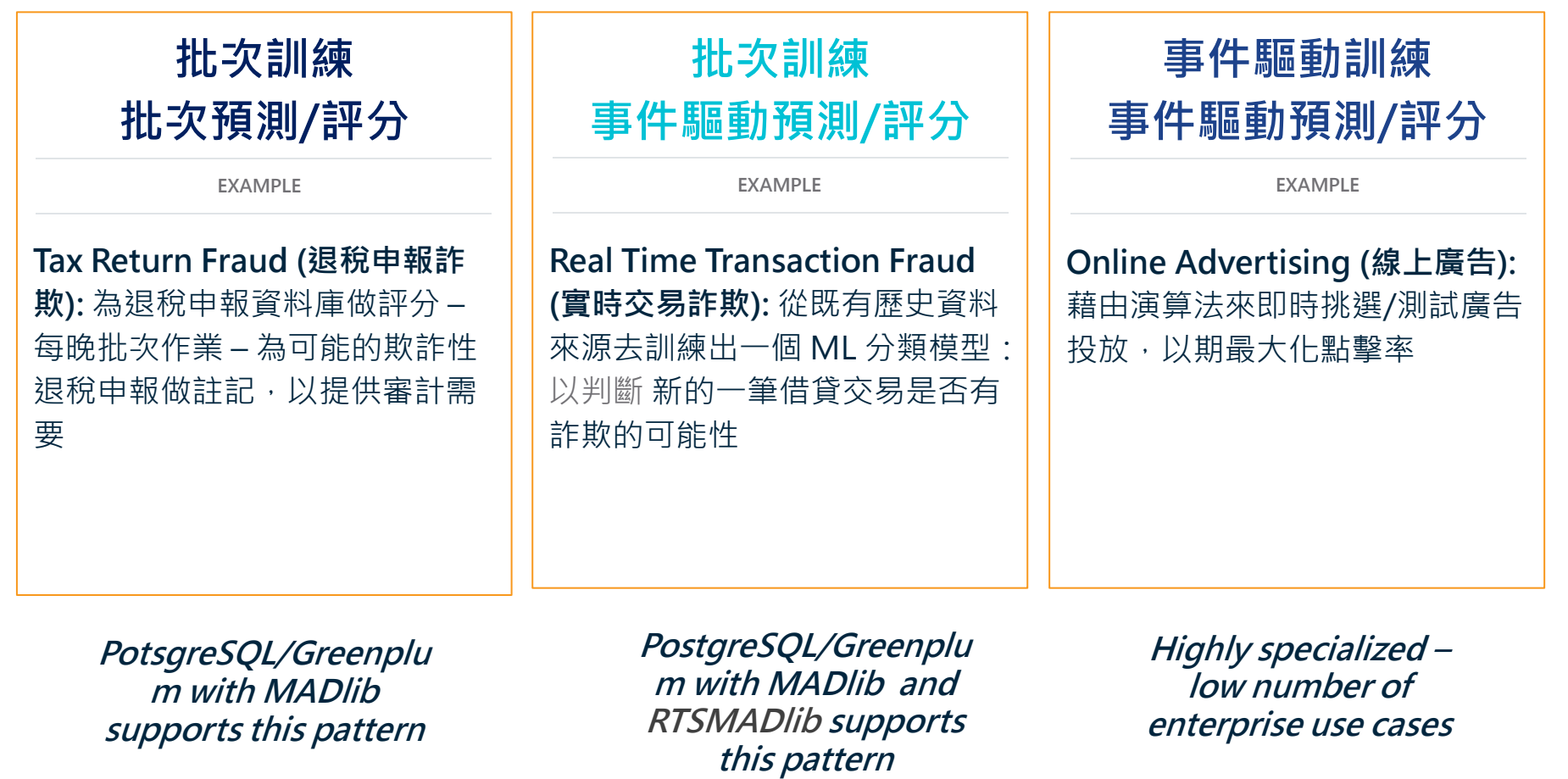

## **ML 模型預測服務的容器化部署** (<sup>以</sup> RTSMADlib 為例)

# 將 Apache MADlib & Greenplum PL/Python 等 ML 工具所實作的工作流程 做 **容器化部署**, 為低延遲、事件驅動預測機制奠定基礎

**\$ rtsmadlibflow --deploy --target kubernetes --type madlib-model -- input modelspec.json**

#### **容器化部署套件的關鍵優勢**

- 輕量級 & 簡易部署 (Easy to deploy & light weight)
- 高規模拓展性的 REST & 串流化 (Highly scalable REST and Streaming )
- ➢ 端點到端點的ML工作流程 (End-to-end ML workflow )
- 低延遲的推論/預測 (Low latency inference/predictions)
- ➢ 特徵轉換 (Feature Transformations )
- ▶ Shift & Load 部署模式,無須異動程式碼 (Shift and load deployment pattern, without code change)
- ➢ 支持任何風格的 K8s (Any flavor of K8s Supported)
- ➢ 一行指令完成部署

### **自動化部署(ML模型)的作業程序**

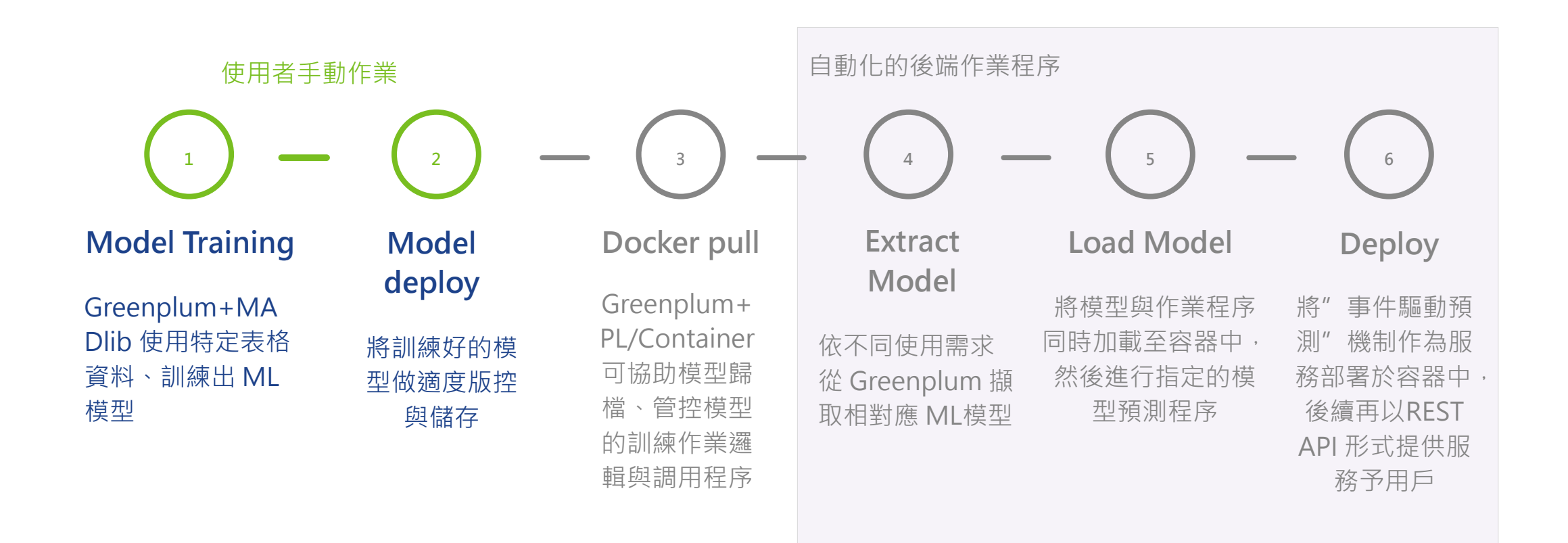

# **Greenplum MPP Shared Nothing Architecture**

**專為可擴充性和速度性能設計的架構**

- MPP高併發平行運算架構
- ANSI and PostgreSQL相容SQL
- 運算容量輕易從 terabytes 擴充 到 petabytes
- 相較於數據湖 (e.g. Hadoop), 更容易部署整合
- 支援許多資料科學家所需的分析 演算法工具
- 支援多種資料格式儲存型態遠端 進程存取

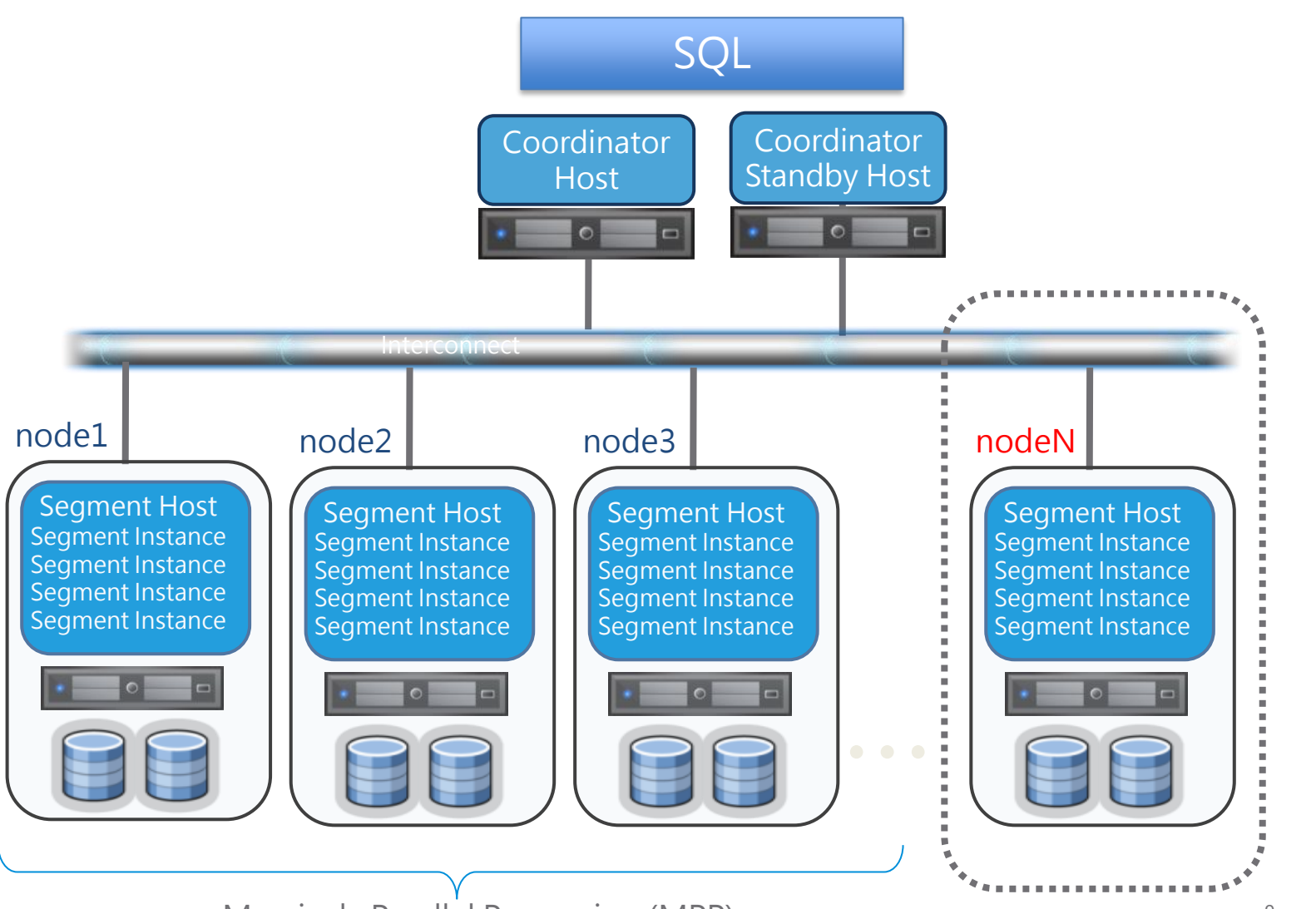

**vm**ware<sup>®</sup>

Confidential | ©2022 VMware, Inc. 2002 VMware, Inc. 2010 1999 Massively Parallel Processing (MPP)

# **Greenplum 支持 MLOps 的關鍵因素**

**MADlib 與 In-DB 分析技術 (1)**

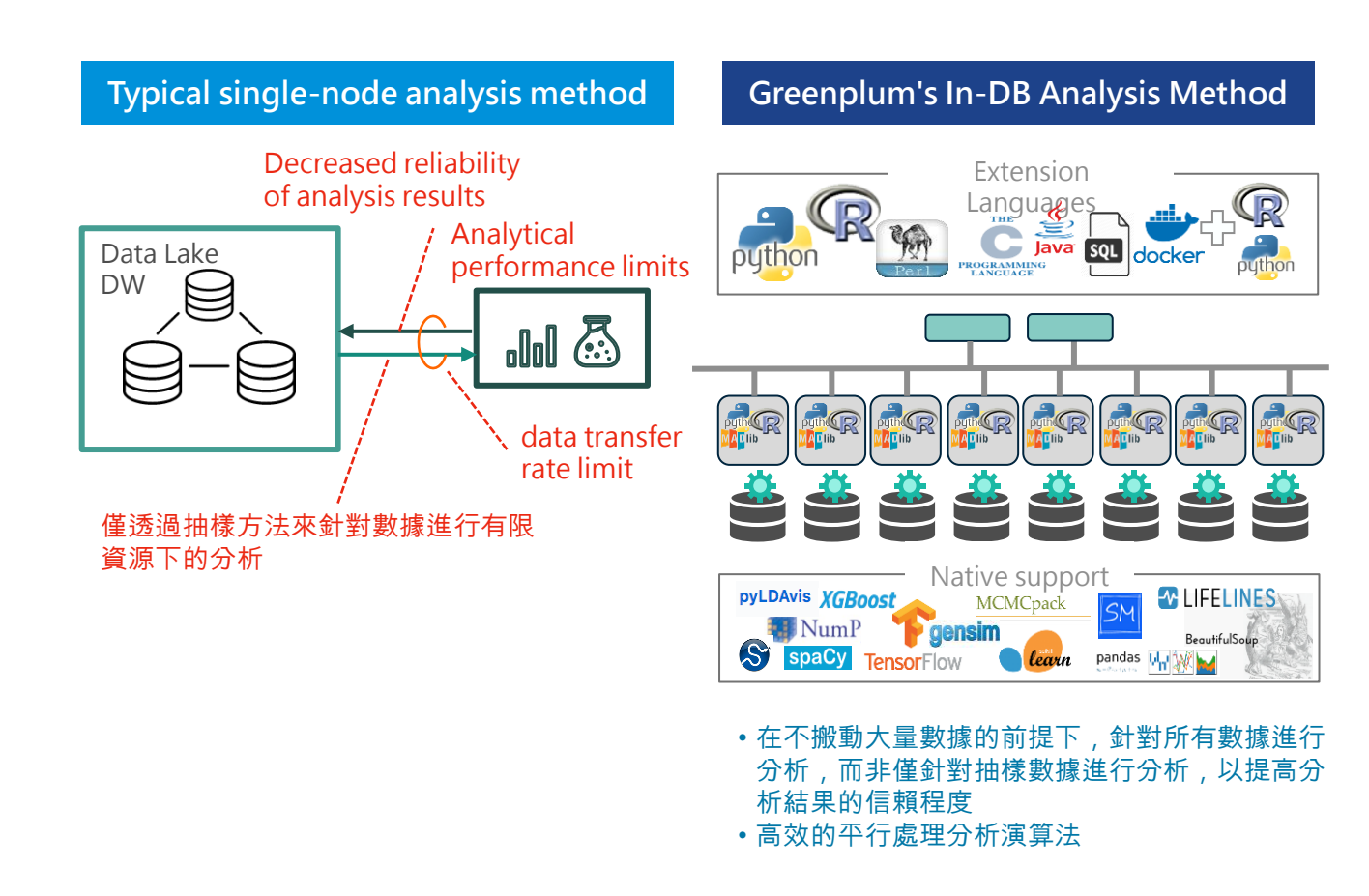

#### **Defect analysis (瑕疵分析使用案例)**

Perform all-stage analysis and improve analysis quality Detect Suspicious Sensors by Correlation/Pattern

#### **Defect analysis case**

- 分析量測數據以分辨的統計分析是否呈現偏離現象
- 重新制定新的管理計畫以解決上述偏離問題

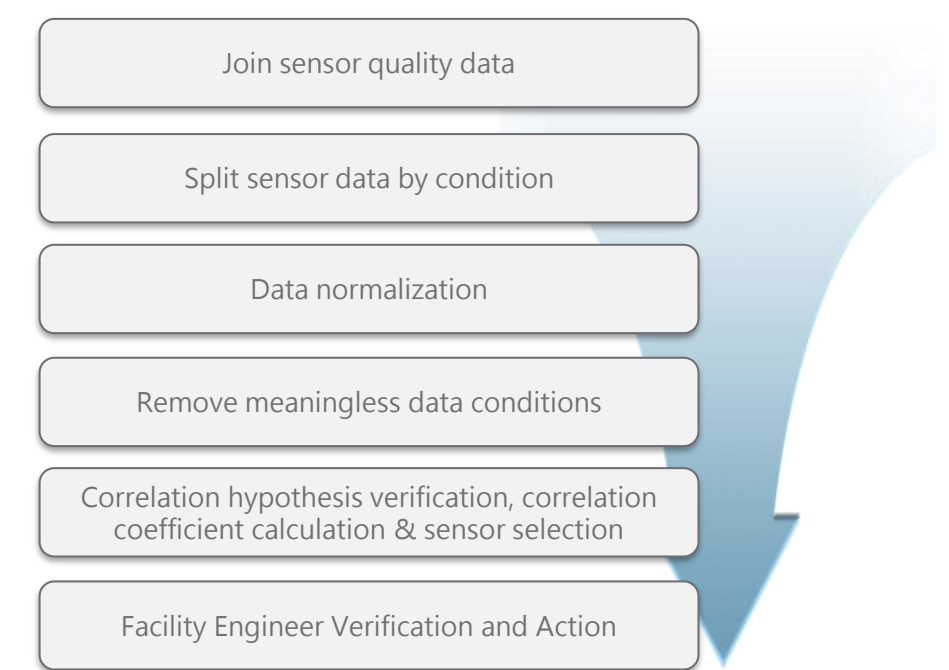

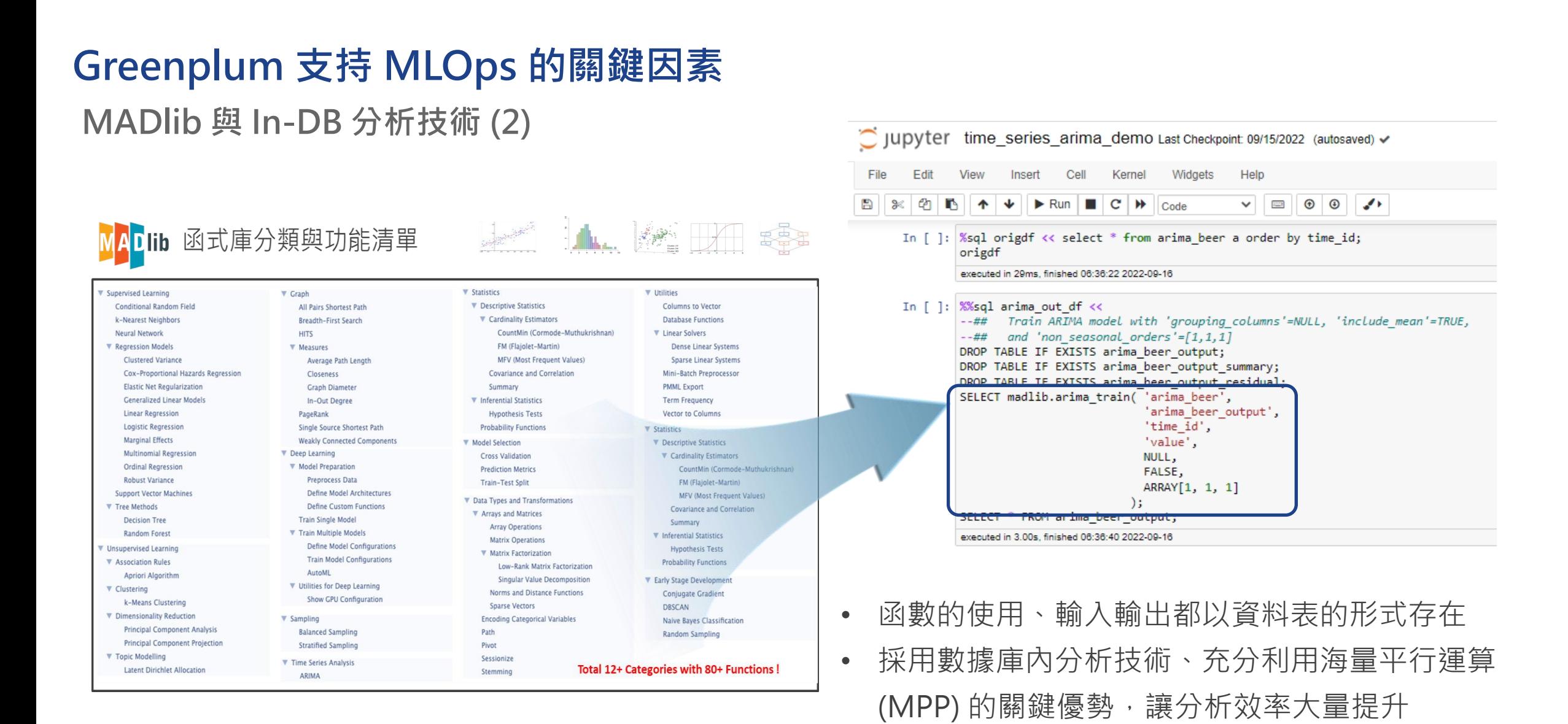

#### **vm**ware<sup>®</sup> Confidential | ©2022 VMware, Inc. 11

### **Greenplum 支持 MLOps 的關鍵因素**

**提供撰寫程序式語言的彈性 (1)**

#### **PL/R example PL/python example CREATE OR REPLACE FUNCTION rf\_predict\_plr id int[], y float8[], x1 float8[], x2 float8[]) RETURNS SETOF rf\_predict\_type AS**   $$5 -$ **\$\$**  import numpy **as np library(randomForest)**  $m1$  <- **randomForest(y**  $\sim$  x1 + x2) id = np.**array(id\_arr).T temp\_m1<- data.frame(id, predict(m1))** y = np.**array([y\_arr]).T return(temp\_m1) R source \$\$ LANGUAGE 'plr';** \$\$ **LANGUAGE 'plpythonu'; SELECT gender, UNNEST(id) AS id, UNNEST(s\_weight\_predicted) AS s\_weight\_predicted FROM ( FROM ( SELECT gender, SELECT gender, (rf\_predict\_plr(id\_arr, y\_arr, x1\_arr, x2\_arr)).\* FROM abalone\_array FROM abalone\_array ) a ) a Call PL/R function**<br> **Call PL/Python function ORDER BY id; ORDER BY id;** vmware Confidential │ ©2022 VMware, Inc. 12

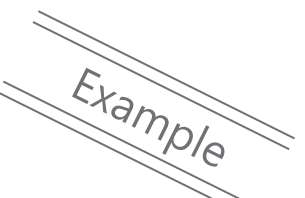

**CREATE OR REPLACE FUNCTION rf\_predict\_plpy** (id\_arr **int[], y\_arr float8[], x1\_arr float8[], x2\_arr float8[]) RETURNS rf\_predict\_type AS from sklearn.ensemble import RandomForestRegressor** X = np.**array([x1\_arr, x2\_arr]).T** rf regr = RandomForestRegressor(max depth = 2, max features  $=$  "auto",  $n$  estimators = 200, random state =  $1004$ ) rf regr model = rf regr.fit $(X, y)$  $y$  pred = rf regr model.predict(X) **return {'id': id, 's\_weight\_predicted': y\_pred} Python source**

**SELECT gender, UNNEST(id) AS id, UNNEST(s\_weight\_predicted) AS s\_weight\_predicted** (rf\_predict\_plpy(id\_arr, y\_arr, x1\_arr, x2\_arr)).\*

**Parallel processing for each data node in Greenplum**

## **Greenplum 支持 ML-Ops 的關鍵因素**

#### **提供撰寫程序式語言的彈性 (2)**

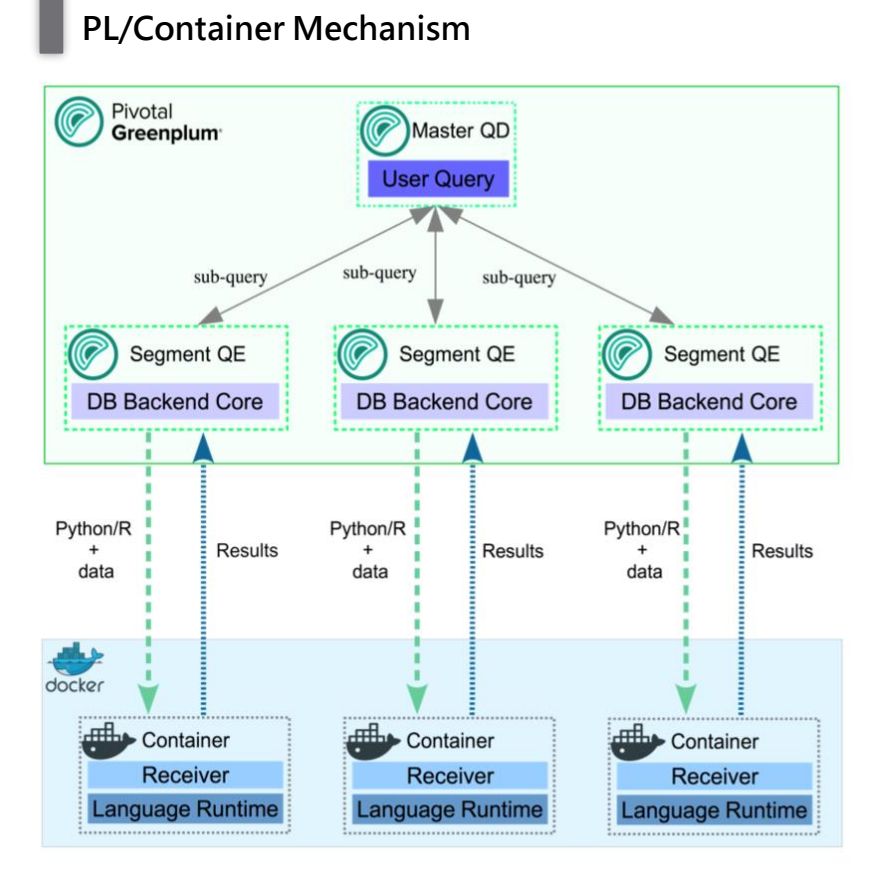

#### **Coding Example by using PL/Container**

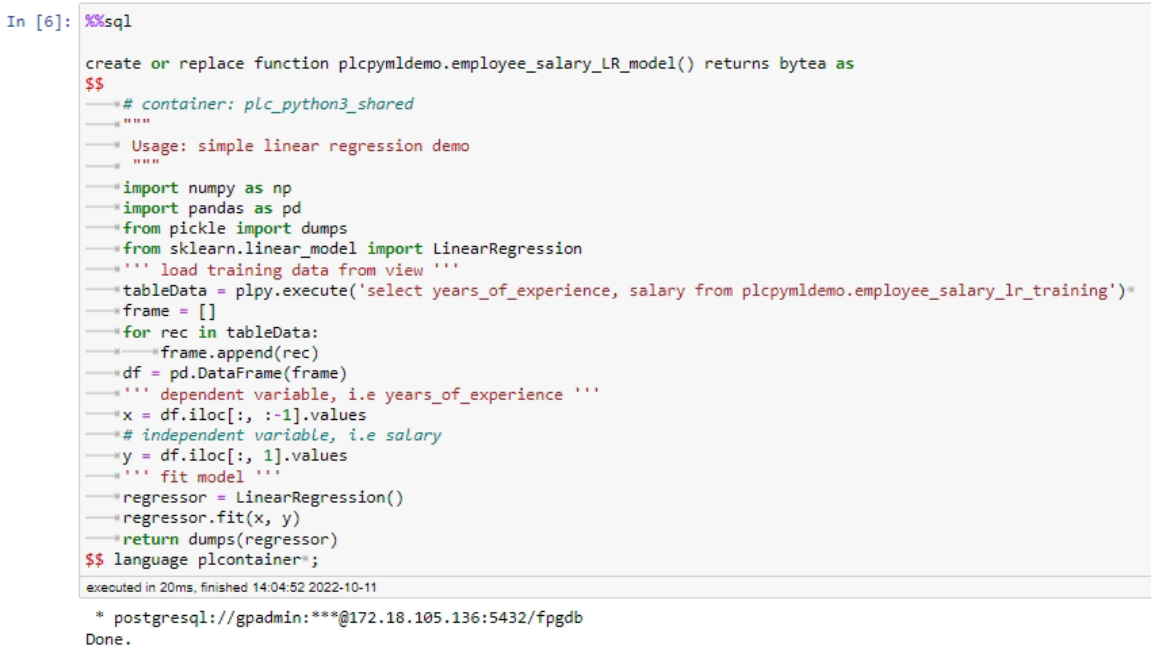

 $Out[6]: [ ]$ 

- 進一步提供撰寫 Python 3.x 程式,使其能於容器中獨立執行的機制
- 雖共享 Greenplum 叢集的運算資源、仍遵循容器環境獨立於Greenplum 的規範, 運算邏輯以 Greenplum Function 的形式存在於叢集之中
- 亦持續採用數據庫內分析技術並充分利用海量平行運算(MPP) 的運作機制

## **Greenplum 支持 MLOps 的關鍵因素**

**ML 模型的管控機制 (1)**

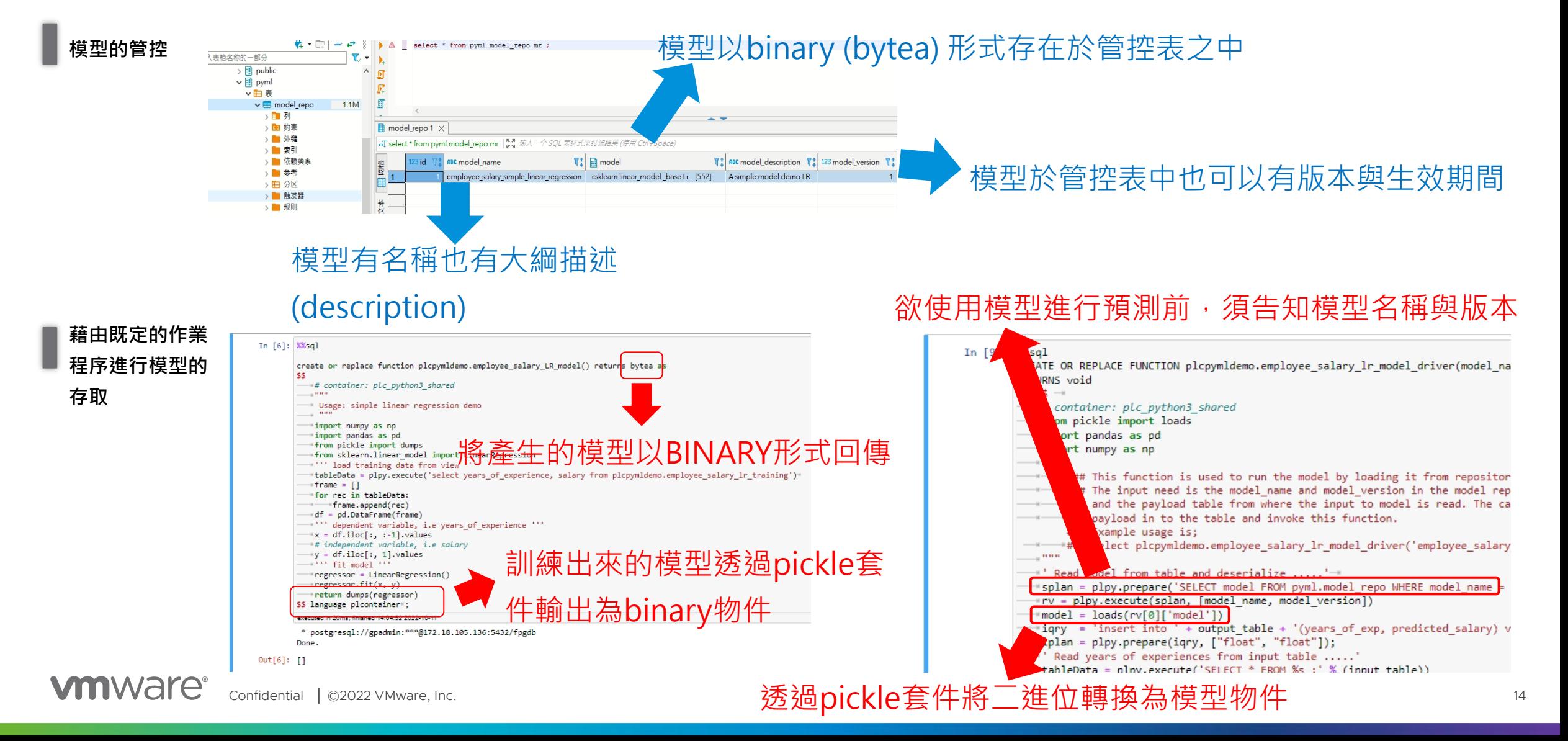

### **Greenplum 支持 MLOps 的關鍵因素**

**ML 模型的管控機制 (2)**

#### **與事件驅動 服務搭配**

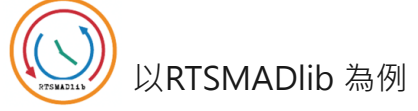

**\$ rtsmadlibflow –action deploy --target kubernetes --type plpy-model -- inputJson linear\_regression.json**

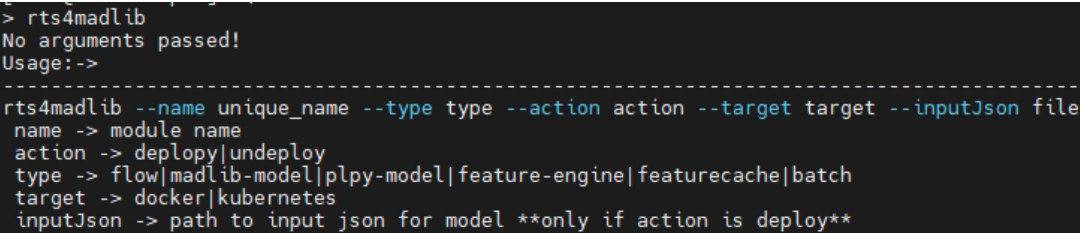

#### Json 格式的部署設定檔,決定容器化部署後該服務與 Greenplum 的互動模式 (包括連線機制)

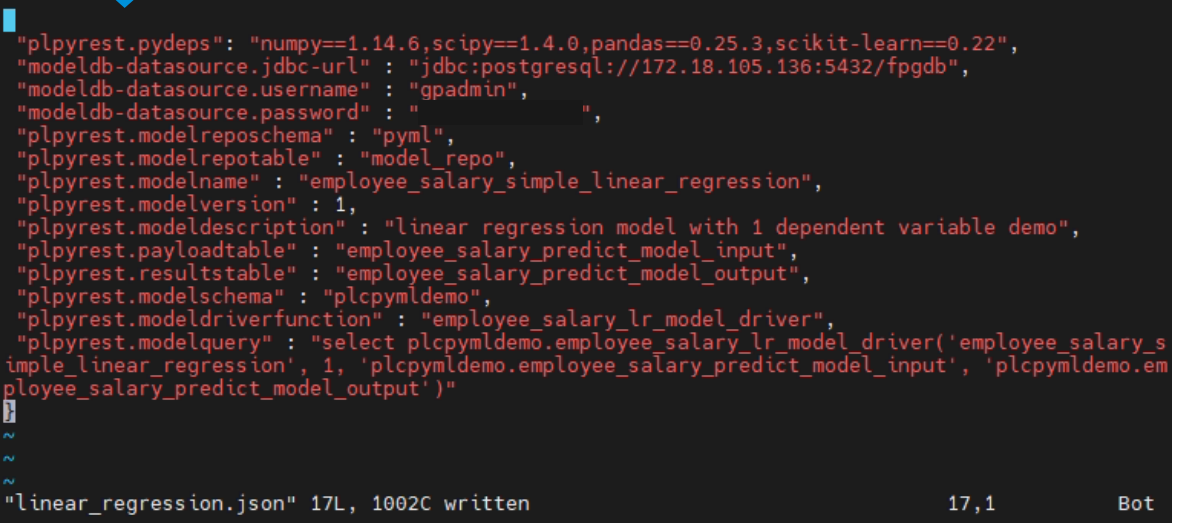

#### **事件驅動的模型預測**

**\$ curl -v -H "Content-Type:application/json" http://192.168.99.100:30123/actuator/info**

#### REST 服務為其中一種以'事件觸發'要求GP提供預測服務的形式, 可進一步與串流服務搭配,提供快速、大量的預測需求

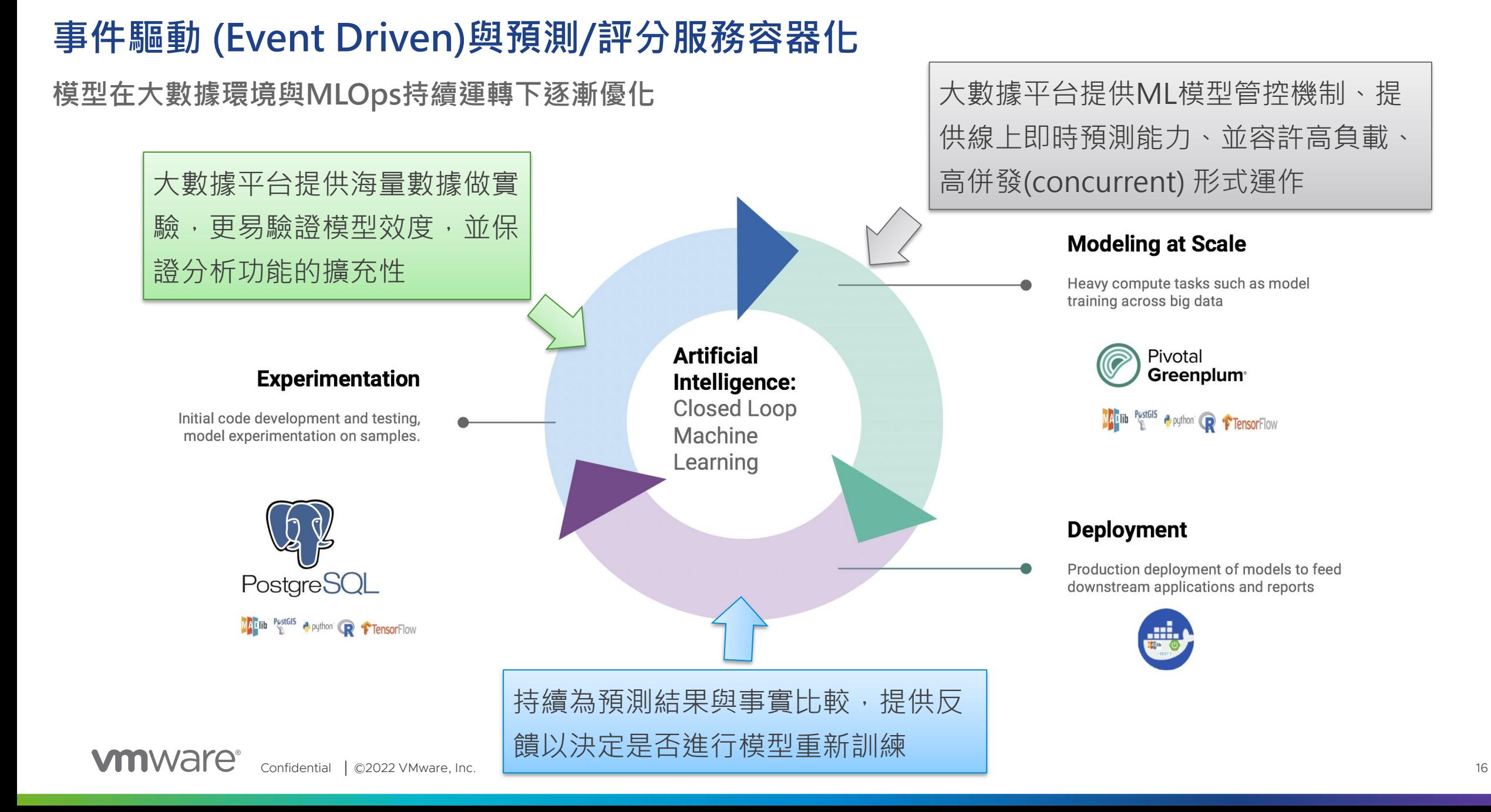

## **事件驅動評分(RTS)服務之相關元件**

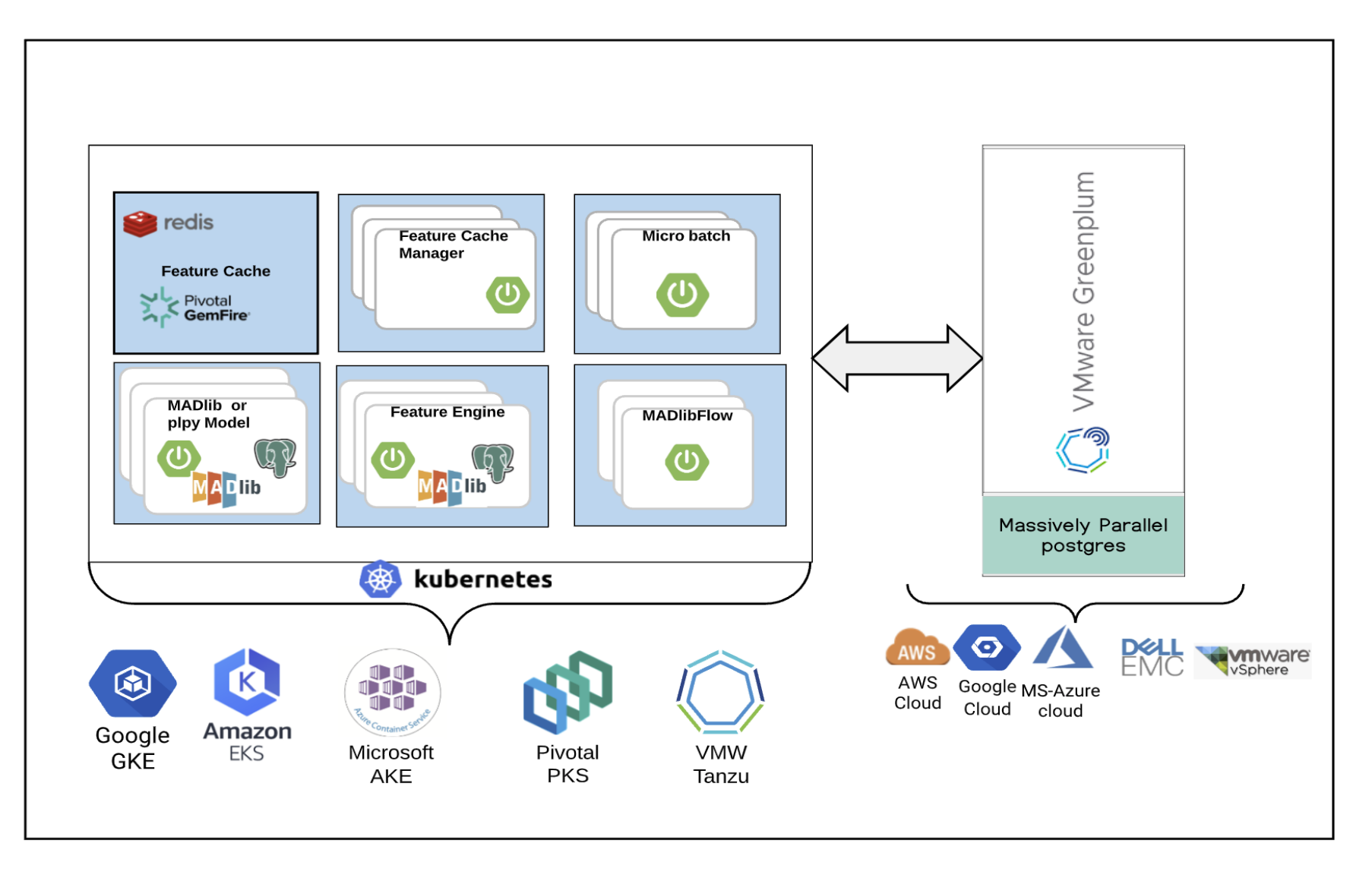

## **事件驅動評分用例 (配合串流服務)**

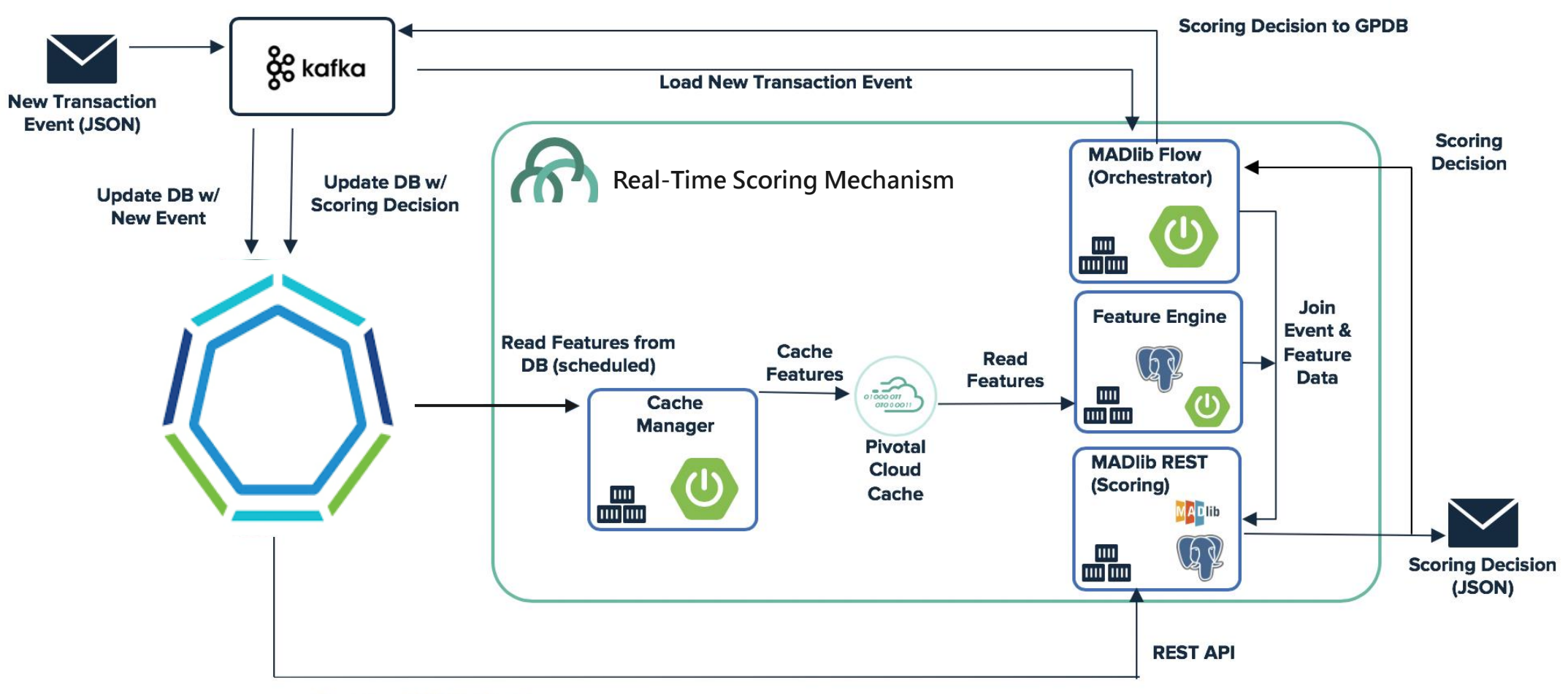

**Bootstrap MADlib Model** 

#### Case Study: "信用卡詐欺交易檢測" 資料流 **Demo**

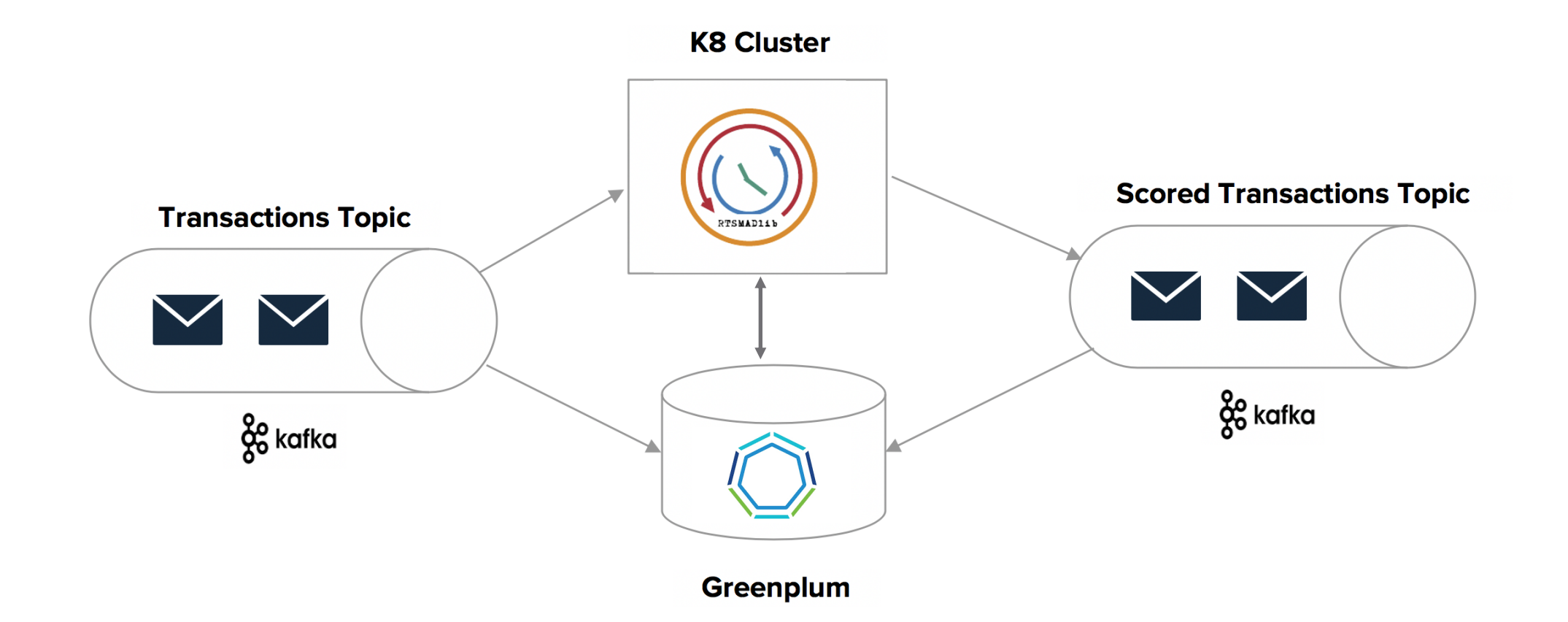

### **Demo**

Case Study: "信用卡詐欺交易檢測" 資料流

- 1. 信用卡詐欺檢測模型 建置在 Greenplum
- 2. 信用卡詐欺模型部署 (MADlib 流程), 包括:
	- 模型
	- ii. 特徵引擎
	- iii. 特徵快取 *(refreshable via REST)*
- 3. Kafka 為事件驅動評分的串流處理
	- i. One Kafka producer
	- ii. One Kafka streams consumer

## **References**

- 1. [Greenplum](https://greenplum.org/greenplum-101/)
- 2. [PL/Container](https://docs.vmware.com/en/VMware-Tanzu-Greenplum/6/greenplum-database/GUID-analytics-pl_container.html)
- 3. [Apache MADlib](https://madlib.apache.org/)
- 4. [MADlib Machine Learning model Jupyter notebooks](https://github.com/apache/madlib-site/tree/asf-site/community-artifacts)
- 5. [Real Time Scoring for MADLIB Github](https://github.com/pivotal/Realtime-scoring-for-MADlib)
- 6. RTSMADlib [Jupyter notebook examples](https://github.com/pivotal/Realtime-scoring-for-MADlib/tree/master/RTS4MADlib/samples/jupyter_notebooks)

# 感謝聆聽 敬請指教

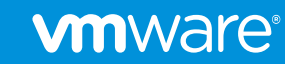